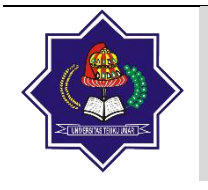

Terbit *online* pada laman[: http://jurnal.utu.ac.id/JTI](http://jurnal.utu.ac.id/JTI)

**Jurnal Teknologi Informasi**

ISSN (Online): 2829-8934

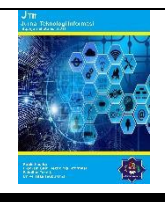

# **Sistem Pendukung Keputusan Untuk Menentukan Pemilihan Jurusan Menggunakan Metode MOORA**

**Suharsono1\* , Yayang Kurniati<sup>2</sup>**

<sup>1</sup> Teknik Elektro, Teknik Informatika, Politeknik Negeri Pontianak, Pontianak, Indonesia, <sup>2</sup>Rekayasa Perangkat Lunak, Teknik Komputer dan Informatika, SMKS Kreatif Medan, Medan, Indonesia Email: 1\* suhar2006@gmail.com, <sup>2</sup>yayangkurniati@gmail.com

#### INFORMASI ARTIKEL ABSTRAK

Riwayat Artikel*:* Diterima: 16 Maret 2023 Revisi: 13 April 2023 Diterbitkan: 30 Mei 2023

Kata Kunci*:* MOORA Jurusan Alternatif Terbaik Sistem Pendukung Keputusan SMK

Banyaknya pilihan jurusan di SMK terkadang membingungkan bagi calon peserta didik ketika akan masuk ke jenjang pendidikan di SMK. Pemilihan jurusan terkadang ditentukan oleh orang tua, keluarga atau guru di satuan pendidikan sebelumnya. Pemilihan jurusan tersebut terkadang belum sesuai dengan minat, bakat dan kemampuan seorang peserta didik sehingga sangat berpengaruh terhadap kemajuan dan semangat belajar. Hal ini disebabkan karena kurangnya informasi yang diketahui peserta didik terhadap jurusan yang akan dipilih menjadi kendala bagi pihak sekolah dalam menentukan jurusan yang tepat. Maka dari itu, perlu sebuah sistem yang bisa membantu menentukan jurusan yang tepat sesuai dengan minat, bakat dan kemampuan peserta didik dalam pemilihan jurusan. Metode MOORA merupakan sebuah metode yang mampu menentukan pilihan alternatif terbaik dalam menentukan sebuah tujuan. Penelitian ini menggunakan metode MOORA dalam mentukan jurusan yang tepat sesuai dengan minat, bakat, dan kemampuan peserta didik dalam memilih jurusan. Berdasarkan hasil pengujian yang dilakukan menunjukkan bahwa alternatif terbaik dapat dipilih sebagai jurusan yang tepat sesuai dengan minat, bakat dan kemampuan peserta didik.

> *Copyright © 2023 Jurnal Teknologi Informasi UTU All rights reserved*

## **1. Pendahuluan**

Pada pendidikan vokasi jenjang SMK memiliki beberapa jurusan yaitu Teknik Komputer dan Jaringan, Rekayasa Perangkat Lunak, Multimedia, Sistem Informasi, Jaringan dan Aplikasi. SMKS Teknologi Informasi dan Komputer Darussalam Medan merupakan sekolah yang menawarkan tiga jurusan kepada peserta didik yaitu Teknik Komputer dan Jaringan, Multimedia dan Otomatisasi dan Tata Kelola Perkantoran. Jurusan Multimedia menjadi jurusan yang paling banyak diminati sedangkan daya tampung terbatas sehingga diperlukan seleksi pemilihan jurusan. Pemilihan jurusan adalah penentuan seorang peserta didik untuk menenpuh pendidikan selama tiga tahun untuk mempelajari bidang ilmu yang sesuai dengan minat, bakat dan potensinya. Kurangnya informasi yang dimiliki peserta didik mengenai jurusan yang akan dipilih mempengaruhi jurusan tidak sesuai dengan minat, bakat dan potensi peserta didik. Minat, bakat dan potensi yang dimiliki perlu diarahkan agar tepat dalam memilih jurusan yang tepat sehingga proses pendidikan dapat berjalan dengan baik. Hasil belajar siswa pada jenjang pendidikan sebelumnya tidak dapat sepenuhnya menggambarkan minat, bakat dan potensi peserta didik pada saat mendaftar di jenjang SMK. SMKS Teknologi Informasi dan Komputer Darussalam menerapkan sistem matrikulasi untuk membantu peserta didik dalam memilih jurusan yang akan dipilih. Oleh sebab itu, diperlukan suatu metode atau cara yang dapat menentukan jurusan yang tepat sesuai dengan minat, bakat dan potensi siswa melalui tes dengan mempertimbangkan kriteria yang dipenuhi peserta didik.

Metode *Multi-Objective Optimization on the basis of Ratio Analysis* (MOORA) suatu metode yang diperkenalkan oleh Brauers dan Zavadkas pada tahun 2006 [1]. Metode ini merupakan metode pengambilan keputusan yang mampu menghasilkan alternatif terbaik berdasarkan ranking (peringkat) *benefit* (menguntungkan). Metode MOORA mampu menentukan pilihan alternatif terbaik dari alternatif yang ada. Untuk menentukan alternatif diperlukan kriteria-kriteria yang harus dipenuhi oleh peserta didik agar dapat dihitung bobot dari masing-masing kriteria. Total bobot akan di peringkat berdasarkan bobot yang terbesar sebagai alternatif yang direkomendasikan dalam memilih jurusan multimedia.

Berdasarkan latar belakang yang telah dibahas sebelumnya maka metode MOORA digunakan untuk menyelesaikan permasalahan dalam pemilihan jurusan. Dalam makalah ini hanya ditentukan siswa yang memilih jurusan multimedia. Dari 42 siswa akan dipilih 20 orang siswa berdasarkan bobot terbesar. Urutan alternatif menunjukan bahwa alternatif dengan bobot terbesar menjadi alternatif terbaik. Namun dalam penjelasan dalam makalah ini diambil 5 buah sampel data untuk mengetahui cara metode MOORA dalam menentukan jurusan dengan meilih alternatif terbaik berdasarkan bobot tertinggi.

Tujuan dari penelitian ini diharapkan tercapainya hasil yang diinginkan yaitu: 1) untuk membantu satuan pendidikan dalam mengetahui minat, bakat dan kemampuan siswa dalam memilih jurusan. 2) Untuk mengetahuai alternatif terbaik dari peserta didik apakah jurusan yang dipilih sesuai dengan minat, bakat dan kemampuannya. 3) Untuk membantu siswa dalam memilih jurusan sesuai dengan minat, bakat dan kemampuan peserta didik tersebur.

## **2. Tinjauan Pustaka**

## **2.1 Sistem Pendukung Keputusan**

Sistem pendukung keputusan merupakan sistem yang menghasilkan sebuah informasi yang difokuskan dari beberapa perasalahan untuk diselesaikan oleh manajer serta membantu untuk membuat keputusan. Selain itu sistem pendukung keputusan merupakan bagian yang tidak dapat dipisahkan pada keseluruhan sistem secara menyeluruh. Prosedur yang terjadi sangat mempengaruhi dalam kelancaran fisik agar dpat bejalan dengan cepat [2].

## **2.2 Metode MOORA**

Metode MOORA adalah metode yang diperkenalkan oleh Brauers dan Zavadkas (2006). Metode yang relatif baru ini pertama kali digunakan oleh Brauers [3] dalam suatu pengambilan dengan multikriteria. Metode MOORA memiliki tingkat fleksibilitas dan kemudahan untuk dipahami dalam memisahkan bagian subjektif dari suatu proses evaluasi ke dalam kriteria bobot keputusan dengan beberapa atribut pengambilan keputusan (Mandal dan Sarkar, 2012). Metode ini memiliki tingkat selektifitas yang baik karena dapat menentukan tujuan dari kriteria yang bertentangan. Kriteria dapat bernilai menguntungkan (*benefit*) atau yang tidak menguntungkan (*cost*).

Metode MOORA banyak diaplikasikan dalam beberapa bidang seperti bidang manajemen, bangunan, kontraktor, desain jalan, dan ekonomi. Metode ini memiliki tingkat selektifitas yang baik dalam menentukan suatu alternatif. Pendekatan yang dilakukan MOORA didefinisikan sebagai suatu proses secara bersamaan guna mengoptimalkan dua atau lebih yang saling bertentangan pada beberapa kendala [4].

Dalam aplikasinya metode MOORA dalam menyelesaikan masalah pemilihan *supplier* bahan kimia dan bioteknologi dengan menerapkan *fuzzy* dan MOORA. Model pengambilan keputusan yang dihasilkan mampu melakukan evaluasi terus menerus dalam penyelesaian masalah pemilihan dan evaluasi *supplier* [5].

Metode MOORA terdiri dari lima langkah utama [6] [7] [8] [9] [10] sebagai berikut.

- Langkah 1: langkah pertama adalah menentukan tujuan dan mengidentifikasi atribut evaluasi yang bersangkutan.
- Langkah 2: langkah selanjutnya menampilkan semua informasi yang tersedia untuk atribut dalam bentuk matriks keputusan. Data yang diberikan oleh persamaan 1 yang di representasikan sebagai matriks *x*. Dimana *xij* menunjukkan ukuran ke *i* dari alternatif pada ke *j* atribut, m menunjukkan banyaknya jumlah alternatif dan n menunjukkan jumlah atribut. Sistem rasio dikembangkan pada setiap hasil dari suatu alternatif yang dibandingkan pada sebuah denominator yang merepresentasikan semua alternatif mengenai atribut tersebut.

$$
x = \begin{bmatrix} x_{11} & x_{12} & \dots & x_{1n} \\ x_{21} & x_{22} & \dots & x_{2n} \\ \vdots & \vdots & \ddots & \vdots \\ x_{m1} & x_{m2} & \dots & x_{mn} \end{bmatrix}
$$
 (1)

• Langkah 3: Brauers menyimpulkan bahwa denominator, pilihan terbaik dari akar kuadrat dari penjumlahan kuadrat dari setiap alternatif per atribut [11]. Rasio ini dapat dinyatakan sebagai berikut.

$$
\overline{x}_{ij} = \frac{x_{ij}}{\sqrt{\sum_{j=1}^{m} x_{ij}^2}}
$$
\n(2)

Dimana X<sub>ij</sub> merupakan nilai dimensi pada yang memiliki interval [0, 1] direpresentasikan hasil yang dinormalisasi alternatif ke i pada atribut ke j.

• Langkah 4: untuk *multi*-*objective optimization*, hasil normalisasi adalah penjumlahan dalam hal pemaksimalan (dari atribut yang menguntungkan) dan pengurangan dalam hal peminimalan (dari atribut yang tidak menguntungkan. Selanjutnya masalah optimasi menjadi:

$$
y_i = \sum_{j=1}^{g} \frac{-}{x_{ij}} - \sum_{j=g+1}^{n} \frac{-}{x_{ij}}
$$
(3)

Dimana *g* adalah jumlah atribut yang dimaksimalkan, *(n-g)* adalah nilai dari atribut yang diminimalkan, dan *y<sup>i</sup>* adalah nilai dari penilaian normalisasi alternatif *i* terhadap semua atribut. Dalam beberapa kasus, sering mengamati beberapa atribut yang lebih penting lainnya. Pengamatan tersebut dilakukan untuk memberikan atribut dengan bobot yang sesuai. Ketika atribut bobot ini dipertimbangkan seperti persamaan *y<sup>i</sup>* berikut.

$$
y_i = \sum_{j=1}^{g} w_{j} \frac{-}{x_{ij}} - \sum_{j=g+1}^{n} w_{j} \frac{-}{x_{ij}}
$$
(4)

Dimana w<sup>j</sup> adalah bobot atribut j, dapat ditentukan menggunakan *entropy method*.

Langkah 5: Nilai  $y_i$  bisa positif atau negatif tergantung dari jumlah maksimal (atribut yang menguntungkan) dan minimal (atribut yang tidak menguntungkan) dalam matriks keputusan. Sebuah keistimewaan  $y_i$ menunjukkan preferensi akhir. Dengan demikian, alternatif terbaik memiliki nilai  $y_i$  tertinggi, sedangkan alternatif terburuk memiliki nilai  $y_i$  terendah.

#### **2.3 Entropy**

*Entropy* adalah metode yang digunakan untuk menghitung bobot suatu nilai. Bobot dari masingmasing kriteria akan dihitung menggunakan metode *entropy*. Bobot yang akan dihitung adalah nilai kriteria dari matriks *X*. Bobot disimbolkan dengan *W*. Bobot *W* akan di dengan matriks *X* ternormalisasi. Rumus menghitung *entropy* adalah sebagai berikut.

Langkah pertama: menghitung nilai entropy untuk tiap kriteria.

$$
E_j = \left(\frac{1}{\ln(m)}\right) \times \sum_j a_{ij} \ln(a_{ij})
$$
\nLangkah kedua: menghitung dispersi tiap kriteria.

\n
$$
D_i = 1 - E_i
$$
\n(6)

Langkah ketiga: menormalisasi nilai dispersi.  
\n
$$
W_j = D_j / \sum D_j
$$
 (7)

## **2.4 Data Sampel**

Data yang digunakan terdiri dari sembilan kriteria (*criteria* = C) antara lain C1 = Tes Intelegensia Umum, C2 = Tes Potensi Akademik, C3 = Tes Bakat, C4 = Tes Kemampuan Bahasa Indonsia, C5 = Tes Kemampuan Matematika,  $C6 = T$ es Kemampuan Bahasa Inggris,  $C7 = T$ es Pengetahuan Teknik Komputer Jaringan, C8 = Tes Pengetahuan Otomatisasi Tata Kelola Perkantoran, C9 = Tes Pengetahuan Multimedia.

Data sampel yang digunakan terdiri dari lima sampel atau lima buah data sebagai alternatif yang akan tentukan sebagai alternatif terbaik seperti pada Tabel 1 berikut.

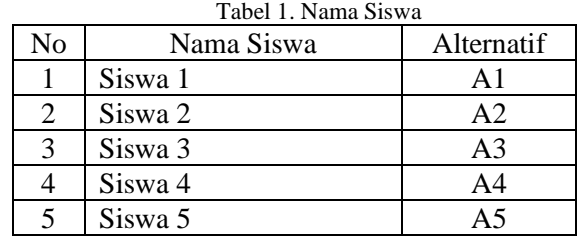

## **3. Metodologi Penelitian**

Pada penelitian ini penulis menggunakan metode perhitungan matriks menggunakan metode *entropy* dan menyelesaikan pemeringkatan dngan menggunakan metode MOORA.

## **3.1 Menghitung bobot matriks X menggunakan**

Untuk menentukan bobot dilakukan dengan menggunakan prosedur berikut seperti pada Gambar 1.

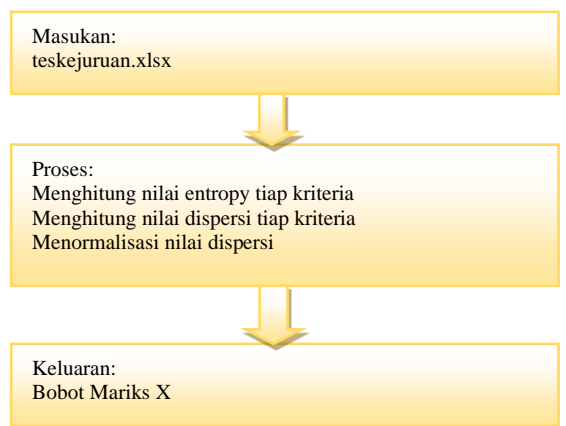

Gambar 1. Menghitung Bobot Matriks X mengunakan metode *Entropy*

## **3.2 Penyelesaian dengan metode MOORA**

Sesuai dengan langkah penyelesaikan dengan metode MOORA langkah pertama yaitu dimulai dengan pembentukan dari masukan sampai mendapatkan alternatif terbaik dapat dilihat pada Gambar 2.

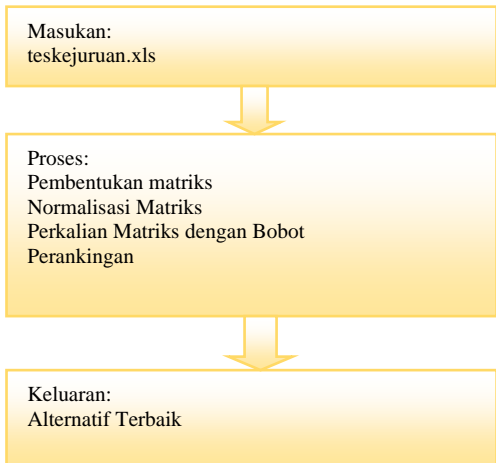

Gambar 2. Penyelesaian dengan Metode MOORA

### **4. Hasil dan Pembahasan**

Data yang digunakan adalah data hasil tes dari SMKS Teknologi Informasi dan Komputer Darussalam Medan dalam penelitian ini ada beberapa istilah yang akan digunakan yaitu, kriteria yang disimbolkan dengan C dalam makalah ini terdapat 9 kriteria dan atribut disimbolkan dengan A. Data siswa yang akan diuji terdiri dari 37 orang siswa atau atribut.

### Menghitung Bobot W

Untuk mendapatkan nilai *entropy* digunakan *sourcode* berikut.

```
1. b=xlsread('teskejuruan.xls','Jurusan','d2:l6');
2. x=double(b);
3. [m,n] = size(x);
4. %entropi
5. N=zeros(m,n);
6. for j=1:n
7. N(:,j)=(x(:,j))./sum(x(:,j))8. c = sum(N.*log(N))9. H = (- (1/\log(m)))10. E_1 = H. *c11. Dj=1-Ej
12. bobot=Dj./sum(Dj)
13. end
```
Hasil perhitungan nilai entropy tiap kriteriadiperoleh nilai Ej. *Ej* = 0.9872 0.9834 0.9824 0.9985 0.8940 0.8402 0.9256 0.8933 0.9772

Hasi perhitungan nilai dispersi tiap kriteria didapat nilai Dj. *Dj* = 0.0128 0.0166 0.0176 0.0015 0.1060 0.1598 0.0744 0.1067 0.0228

Setelah melakukan pengujian diperoleh bobot menggunakan persamaan 7 maka di hasilkan bobot W sebagai berikut.

*W* = 0.0248 0.0321 0.0340 0.0030 0.2044 0.3083 0.1435 0.2059 0.0440

## Program Menormalisasi Matriks *X*

Dengan menggunakan MatLab. Berikut ini sourcode untuk menentukan nilai matris *X* ternormalisasi.

```
1. b=xlsread('teskejuruan.xls','Jurusan','d2:l6');
2. X=double(b)
3. [m,n] = size(X);4. % Inisialisasi bobot awal
5. W=[0.0248 0.0321 0.0340 0.0030 0.2044 0.3083 0.1435 0.2059 
   0.0440];
6. % inisialisasi atribut cost dan benefit, 0=cost 1=benefit
7. k=[1 1 1 1 1 1 0 0 1];
8. % Membuat matriks nol berukuran [m,n] untuk menampung matriks hasil 
   normalisasi
9. N=zeros(m,n)
10. % Normlisasi matriks x sesuai atribut cost dan benefit
11. for j=1:n
12. if k(j) < 113. M(:,j) = sqrt(sum((X(:,j))'.2));14. N(:,j) = -(X(:,j)/M(:,j))15. else
16. M(:,j) = sqrt(sum((X(:,j))..^2));17. N(:,j)=X(:,j)/M(:,j)18. end
```

```
19. end
20. % Pembobotan atribut
21. Yi=zeros(m,n);
22. for j=1:n
23. Y_i : (;j) = N(:,j) . * W(:,j)24. end
25. % perankingan dengan mencari V masing2 atribut
26. for i=1:m27. v(i) = (sum(Yi(i,:)))28. end
29. v=v'
```
Matriks *X* ini adalah terdiri dari 9 kolom kriteria (C) dan 5 baris alternatif (A). Berikut ini data *input* dari teskejuruan.xls.

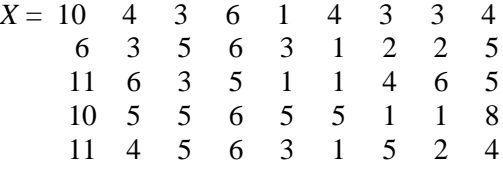

Proses selanjutnya adalah menormalisasi matriks *X* dengan menggunakan persamaan 2. Hasil normasilasi matrik *N* adalah sebagai berikut.

```
N = 0.4574 0.3961 0.3111 0.4615
        0.2744 0.2970 0.5185 0.4615
        0.5031 0.5941 0.3111 0.3846
        0.4574 0.4951 0.5185 0.4615
        0.5031 0.3961 0.5185 0.4615
      0.1491 0.6030 -0.4045 -0.4082
      0.4472 0.1508 -0.2697 -0.2722
      0.1491 0.1508 -0.5394 -0.8165
      0.7454 0.7538 -0.1348 -0.1361
      0.4472 0.1508 -0.6742 -0.2722
      0.3310
      0.4138
      0.4138
      0.6621
      0.3310
```
Selanjutnya selakukan perkalian bobot *W* dengan matriks ternormalisasi dengan mengunakan persamaan 3 dan 4 sehingga diperoleh nilai *Yi* sebagai berikut.

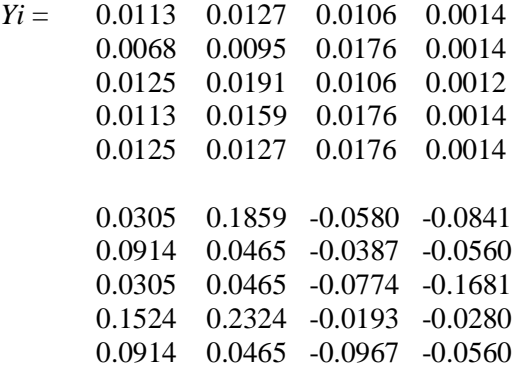

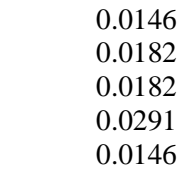

Untuk mengetahui alternatif tebaik maka harus diketahui jumlah nilai *Yi* tertinggi dengan menjumlahkan kriteria dari masing-masing alternatif. Kemudian melakukan perangkingan berdasarkan nilai *Yi* yang tertinggi sebagai alternatif terbaik. Jumlah nilai *Yi* seperti ditunjukkan pada v sebagai berikut.

 $v = 0.1249$  0.0967 -0.1071 0.4128 0.0439

Hasil dari penentuan jurusan berdasarkan alternatif terbaik dapat dilihat pada Tabel 2.

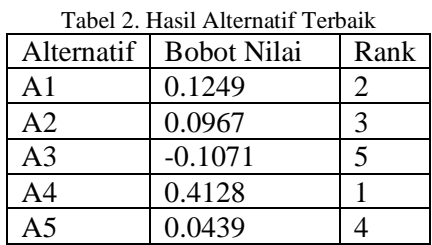

Sesuai dengan hasi perangkingan maka urutan alternatif terbaik adalah A4-A1-A2-A5-A3. Dimana Alternatif ke-4 (A4) sebagai alternatif terbaik yang masuk jurusan multimedia. Alternatif ke-4 adalah SIswa 4 dengan Nilai Bobot 0.4128 dari rata-rata bobot sebesar 0.1142.

## **5. Kesimpulan**

Hasil pengujian pada penelitian ini dapat disimpulkan bahwa metode MOORA dapat membantu dalam proses pengambilan keputusan dalam menentukan pilihan baik itu satu pilihan atau lebih. Kriteria yang digunakan sebanyak 9 kriteria berupa hasil tes yang diberikan kepada siswa tentang kecenderungan terhadap jurusan yang ditawarkan. Kekurangan dari penelitian ini adalah ada kecnderungan bahwa minat siswa dapat berubah ketika sudah mengikuti pembelajaran di sekolah dengan demikian alternatif kedua bisa jadi merupakan alternatif terbaik bagi siswa tersebut. Selain itu juga metode MOORA dapat melakukan hasil berupa alternatif dengan beberapa tujuan dengan pertimbangan dari alternatif yang ada. Manfaat lain dari metode MOORA dapat diketahui dengan menerapkan pada studi kasus yang berbeda seperti bidang ekonomi, teknik, kontraktor bahkan perbankan dan lain sebagainya.

Sistem yang dibangun ini masih mengutamakan fungsionalitas dalam mengolah data yang akan diuji. Pengujian yang dilakukan membutuhkan beberapa waktu karena harus memproses data sesuai dengan tahapan, untuk menghasilkan alternatif terbaik yang diharapkan. Penelitian selanjutnya dapat dikembangkan system pendukungn keputusandengan metode MOORA dalam mencari alternatif terbaik berbasis *web* atau *desktop* sesuai dengan kebutuhan pengguna yang dapat menampilkan hasil yang lebih cepat.

## **Daftar Pustaka**

- [1] M. A. a. F. Mintarsih, "Aplikasi Pemilihan Bibit Budidaya Ikan Air Tawar dengan Metode MOORA ENtropy," Jurnal Sistem Iiformasi, vol. 5341, pp. 63-73, 2017.
- [2] K. W. M. P. B. D. a. S. E. A. Pendiagnosa, ""Perancangan Sistem Pendukung Keputusan untuk Penerimaan BEasiswa dengan Metode SAW (Simple Additive Weighting)," Jurnal Teknologi Informasi, vol. 16, no. 2, pp. 171-176, 2011.
- [3] W. K. M. Brauers, Optimization methods for a stakeholder society: A revolution in economic thinking by multi-objective optimization, Nonconvex Optimization and Its Applications, Kluer Academy Publisher, 2003.
- [4] G. S. Attri R, "Application of VIKOR method in decision making over the design stage of production system life cycle," in roceedings of 3rd international conference on production and industrial engineering (CPIE), National Institute of Technology, pp 37-41, Jalandhar, 2013.
- [5] R. K. D. K. Seema, "Designing a Mathematical Model Using Fuzzy Based MOORA Method for Supplier Selection.," International Journal of Advanced Engineering Technology (IJAET). , vol. V, no. I, pp. 16-24, 2014.
- [6] W. d. Z. E. Brauers, "The MOORA method and its application to privatization in a transition economy," Control and Cybernetics, vol. 35, no. 2, pp. 445-469, 2006.
- [7] S. Chakraborty, "Applications of the MOORA method for decision making in manufacturing environment.," The International Journal of Advanced Manufacturing Technology,, vol. 54, no. 9-12, pp. 1155-1166, 2011.
- [8] M. F. &. A. A. N. El-Santawy, "Analysis of project selection by using SDV-MOORA approach," Life Science Journal, vol. 9, pp. 167-170, 2012.
- [9] D. K. a. Z. Turskis, "Multi-criteria evluation of inner climate by useing MOORA method.," Infomration Technology and Control, vol. 37, pp. 79-83, 2008.
- [10]F. A. Lootsma, Multi-criteria decision analysis via ratio and difference judgement, London: springer, 1999.